### **Exam Questions & Revision**

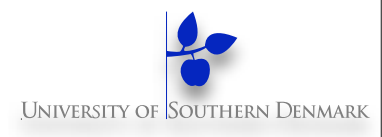

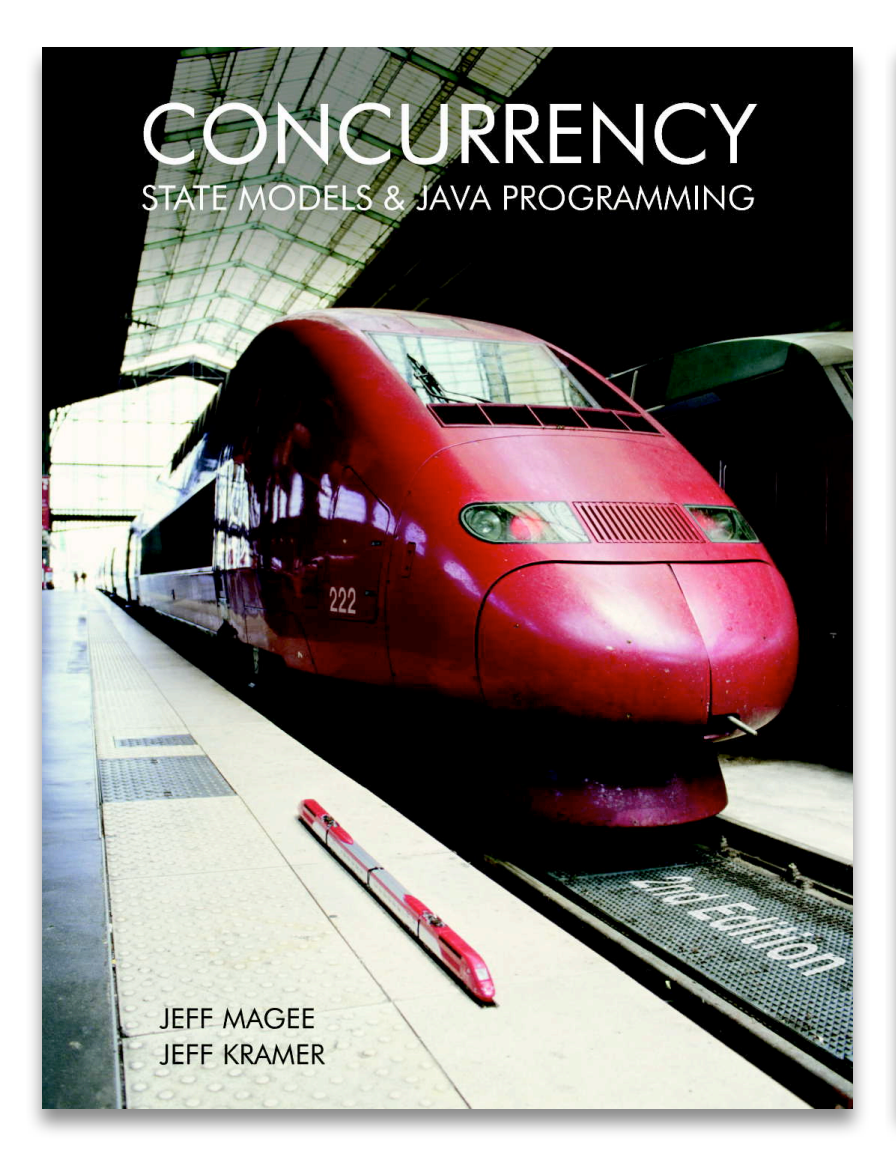

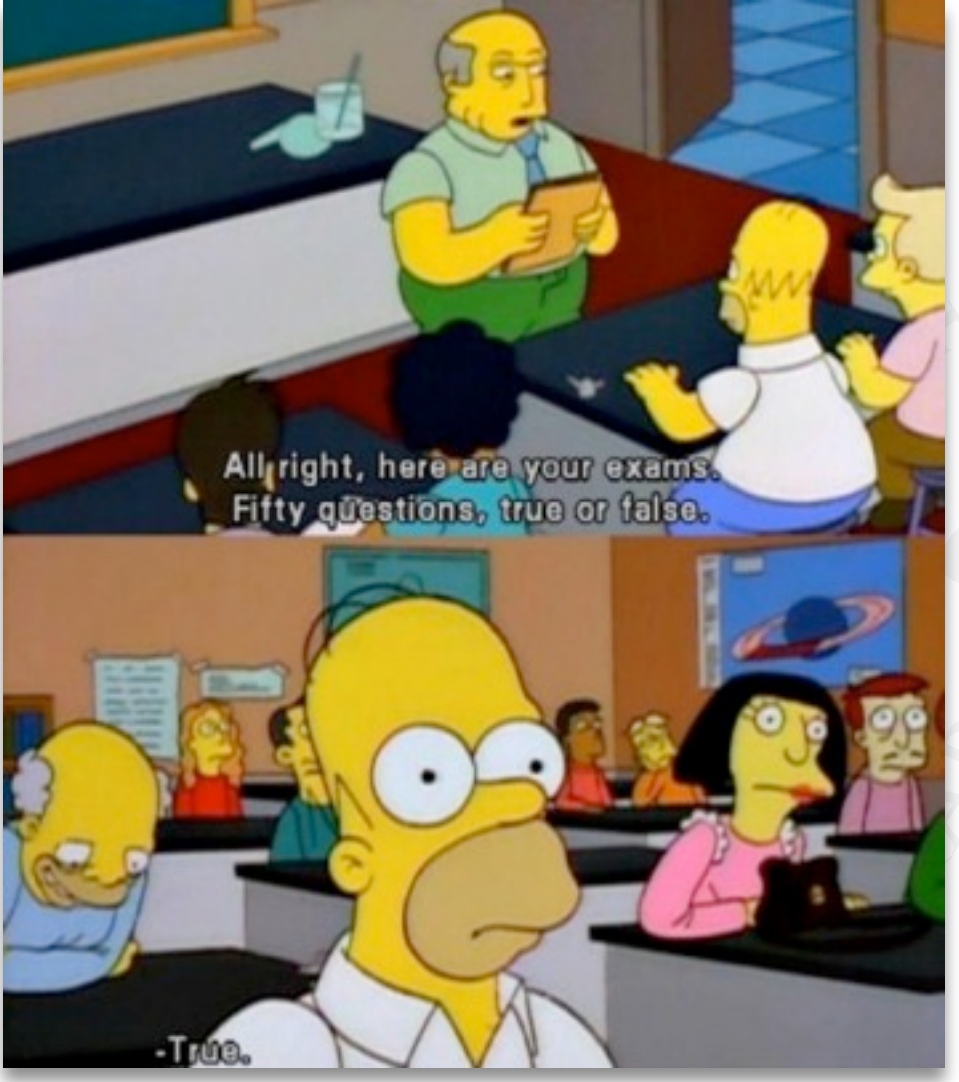

1

## **The Main Aims Of The Course**

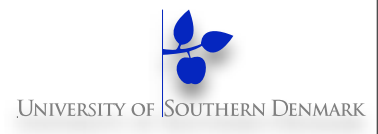

#### Construct **models** from specifications of concurrency problems

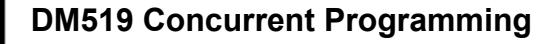

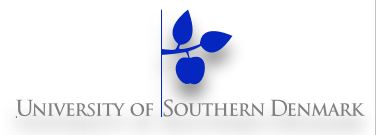

Test, analyse, and compare **models' behaviour**

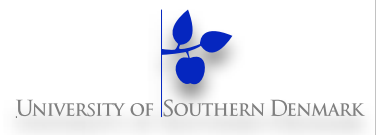

Test, analyse, and compare **models' behaviour**

Define and verify models' **safety & liveness** properties

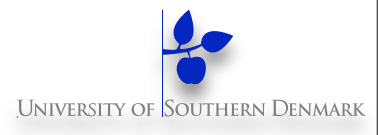

Test, analyse, and compare **models' behaviour**

Define and verify models' **safety & liveness** properties

**Implement** models in Java

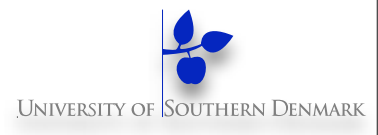

Test, analyse, and compare **models' behaviour**

Define and verify models' **safety & liveness** properties

**Implement** models in Java

**Relate** models and implementations

## **Revision**

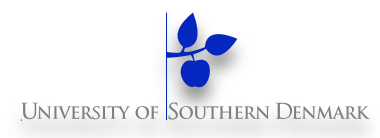

The following is a **sample** of some of the covered topics

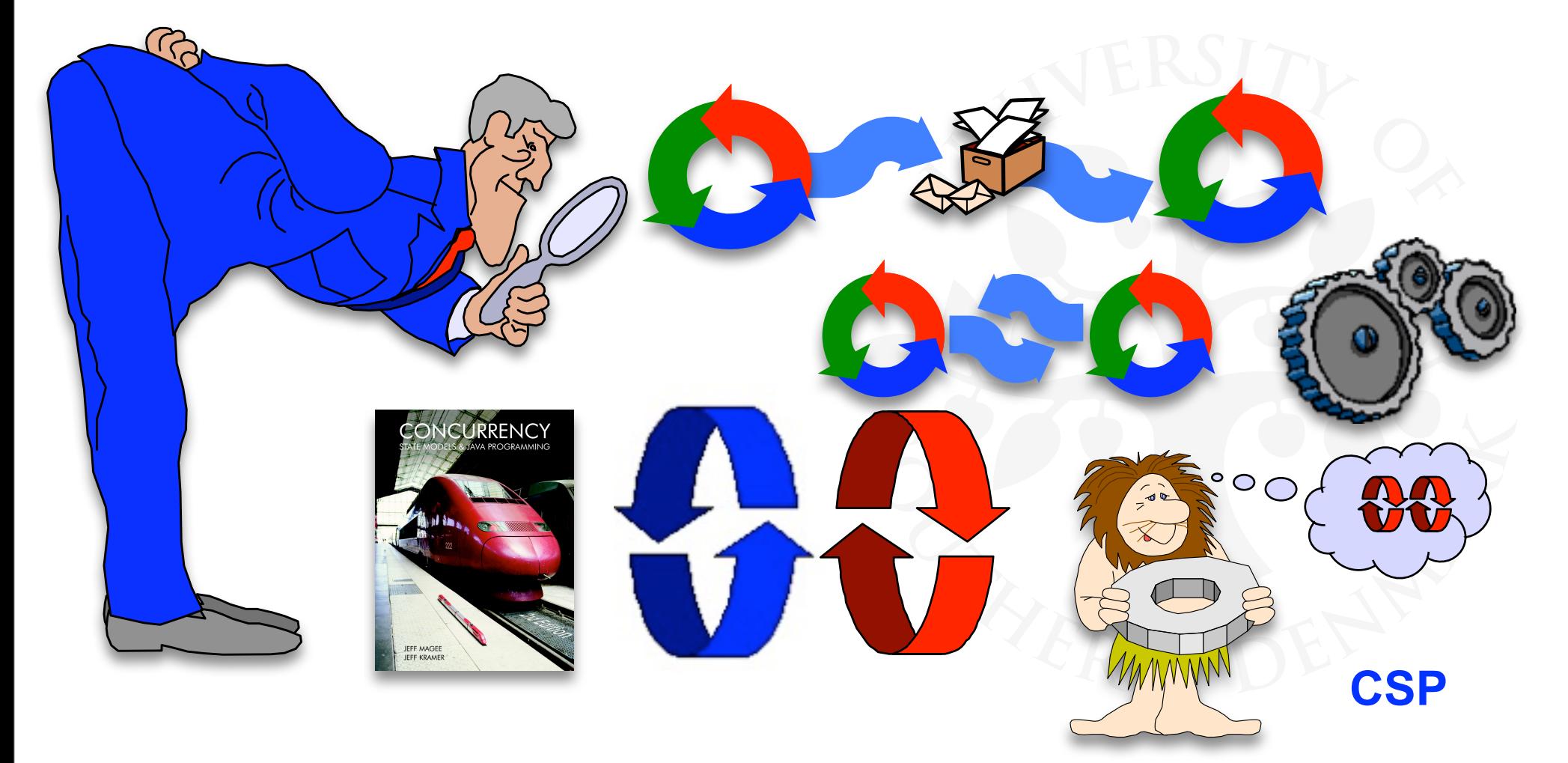

# **Outline Of Covered Chapters**

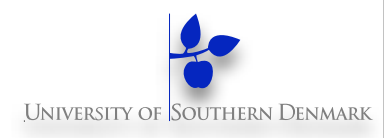

- **2. Processes and Threads**
- **3. Concurrent Execution**
- **4. Shared Objects & Interference**
- **5. Monitors & Condition Synchronisation**
- **6. Deadlock**
- **7. Safety and Liveness Properties**
- **8. Model-based Design**

#### Advanced topics …

**9. Dynamic systems**

#### **10.Message Passing**

**DM519 Concurrent Programming**

Concepts Models Practice The main basic

## **Models: FSP & LTS**

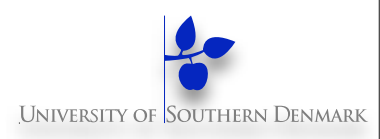

Model = simplified representation of the real world

u Based on **Labelled Transition Systems** (**LTS** ):

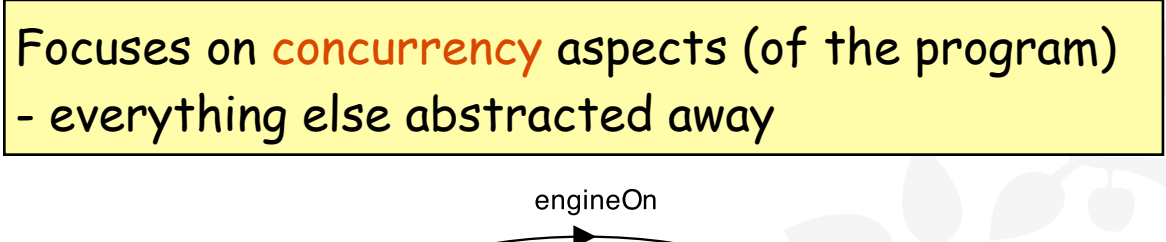

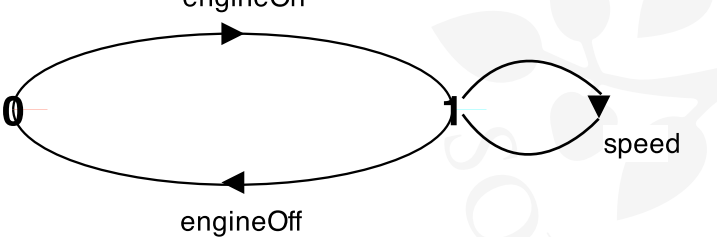

u Described textually as **Finite State Processes** (**FSP**):

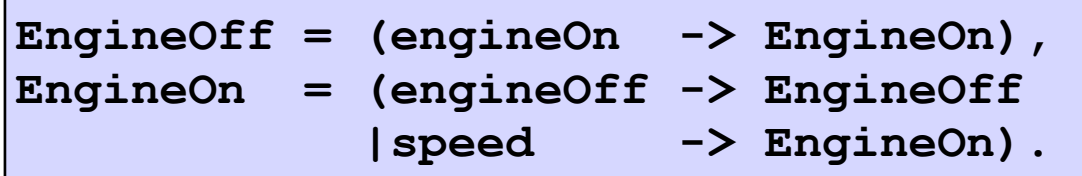

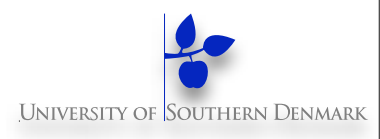

### **FSPs can be defined using:**

- $P =$
- $x > Q$  // action
- 
- 
- 
- $-$  when  $(...)$  x -> Q // guard
- 
- 
- -
	-
	-
	-
- 
- Q // other process variable
- STOP // termination
	- Q | R // choice
		-
- $-$  ... + {write[0..3]}  $\frac{1}{2}$  // alphabet extension
- $-$  X[i:0..N] =x[N-i] -> P // process & action index
- BUFF(N=3) // process parameter
	- const  $N = 3$  // constant definitions
	- range  $R = 0.N$  // range definitions
	- set  $S = \{a,b,c\}$  // set definitions

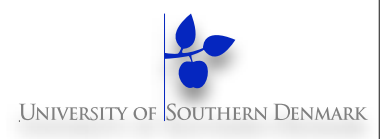

### **FSPs can be defined using:**

 $P =$ 

- $x > Q$  // action
- 
- 
- 
- $-$  when  $(...)$  x -> Q // guard
- 
- 
- 

- 
- 
- 
- Q // other process variable
- STOP // termination
	- Q | R // choice
		-
- ... + {write[0..3]} // alphabet extension
- $-$  X[i:0..N] =x[N-i] -> P // process & action index
- BUFF(N=3) // process parameter
	- const  $N = 3$  // constant definitions
	- range  $R = 0.N$  // range definitions
	- set  $S = \{a,b,c\}$  // set definitions

range  $T = 0.3$  $BUFF = (in[i:T]-3out[i]-3BUFF).$ 

6

**6**

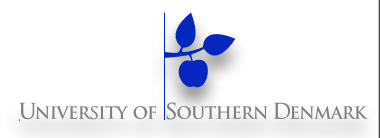

### **FSPs can be defined using:**

- $P =$
- $x > Q$  // action
- 
- 
- 
- $-$  when  $(...)$  x -> Q // guard
- 
- 
- -
	-
	-
- 
- Q // other process variable
- STOP // termination
	- Q | R // choice
		-
- $-$  ... + {write[0..3]}  $\frac{1}{2}$  // alphabet extension
- $-$  X[i:0..N] =x[N-i] -> P // process & action index
- BUFF(N=3) // process parameter
	- const  $N = 3$  // constant definitions
	- range  $R = 0.N$  // range definitions
	- set  $S = \{a,b,c\}$  // set definitions

range  $T = 0.3$  $BUFF = (in[i:T]-3out[i]-3BUFF).$ 

**BUFI** 

6

**6**

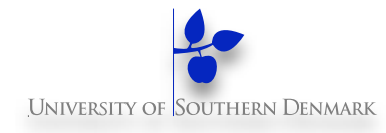

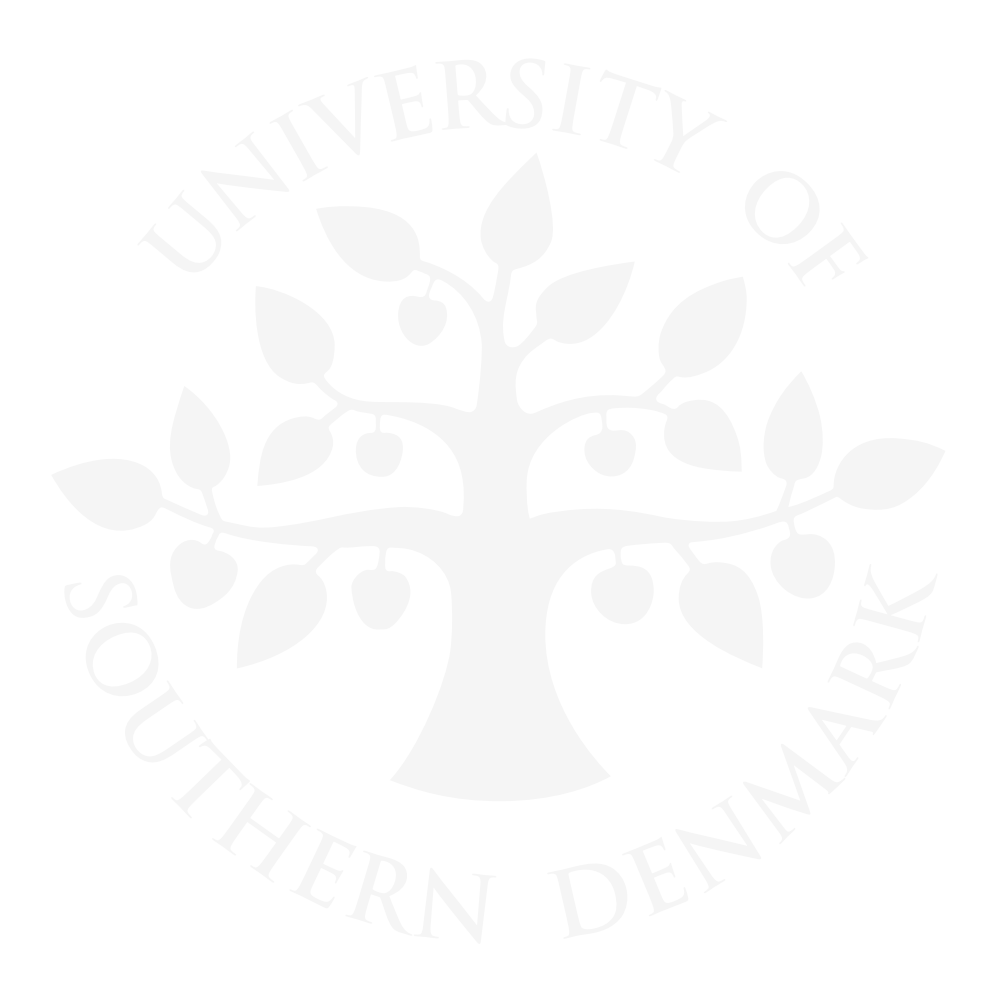

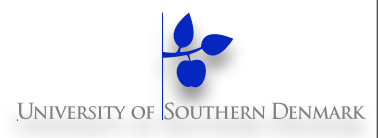

#### **FSP:**

- $-$  P  $\parallel$  Q  $\parallel$  // parallel composition
- a:P // process labelling (1 process/prefix)
- {…}::P // process sharing (1 process w/all prefixes)
- P / {x/y} // action relabelling
- $P \setminus \{...\}$  // hiding
- $P @ \{...\}$  // keeping (hide complement)

7

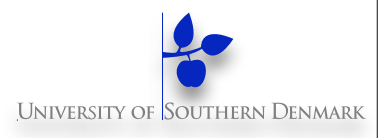

#### **FSP:**

- $-$  P  $\parallel$  Q  $\parallel$  // parallel composition
- a:P // process labelling (1 process/prefix)
- {…}::P // process sharing (1 process w/all prefixes)
- P / {x/y} // action relabelling
- $P \setminus \{...\}$  // hiding
- $P @ \{...\}$  // keeping (hide complement)

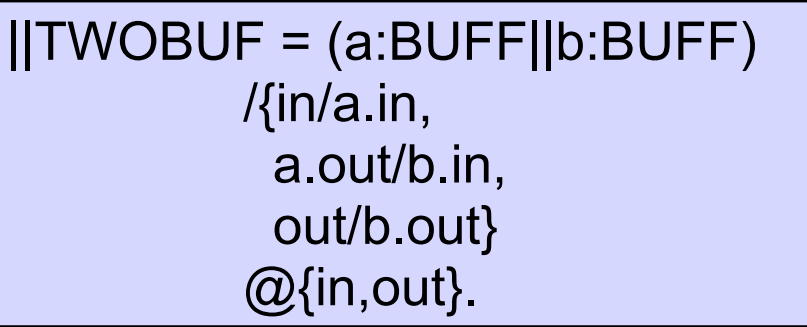

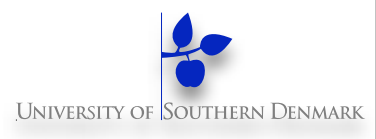

#### **FSP:**

- $-$  P  $\parallel$  Q  $\parallel$  // parallel composition
- a:P // process labelling (1 process/prefix)
- {…}::P // process sharing (1 process w/all prefixes)
- $P / {x/y}$  // action relabelling
- $P \setminus \{...\}$  // hiding
- 
- $P @ \{...\}$  // keeping (hide complement)

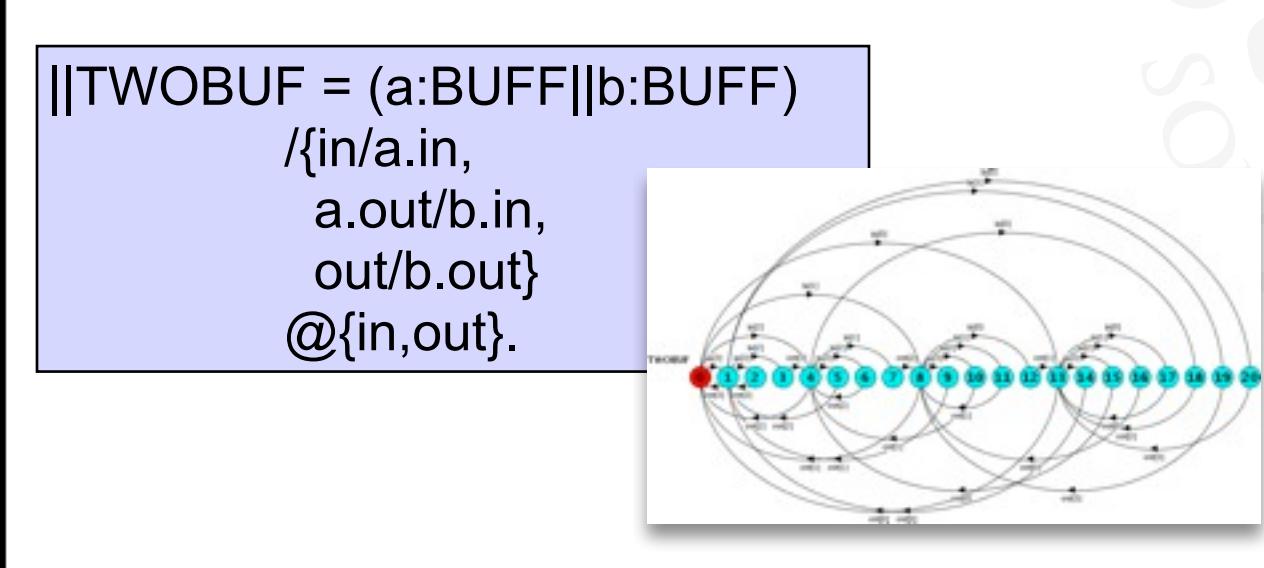

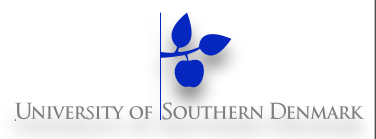

#### **FSP:**

- $-$  P  $\parallel$  Q  $\parallel$  // parallel composition
- a:P // process labelling (1 process/prefix)
- {…}::P // process sharing (1 process w/all prefixes)
- $P / {x/y}$  // action relabelling
- $P \setminus \{...\}$  // hiding
- 
- $P @ \{...\}$  // keeping (hide complement)

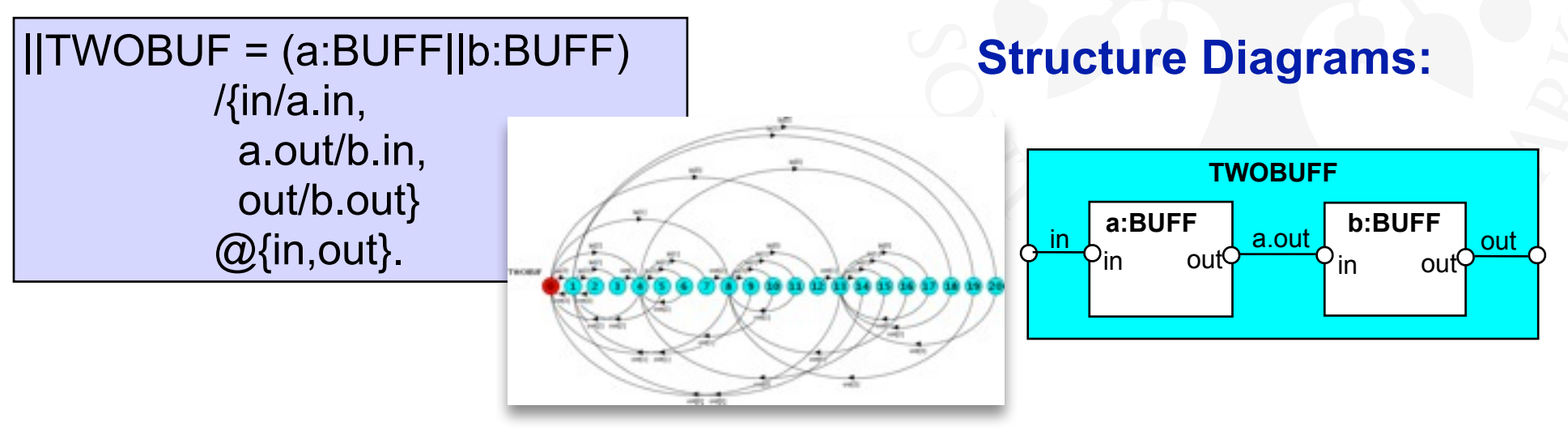

## **Structure Diagrams - Resource Sharing**

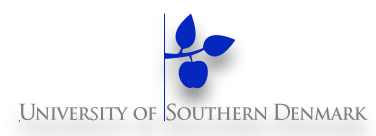

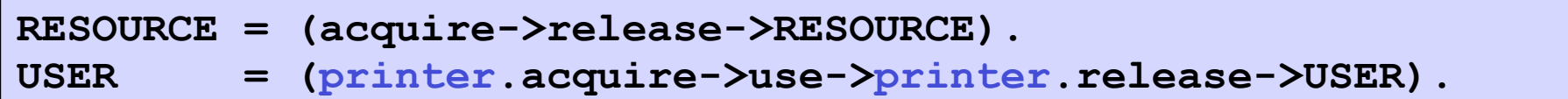

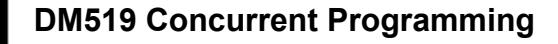

## **Structure Diagrams - Resource Sharing**

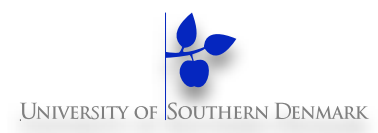

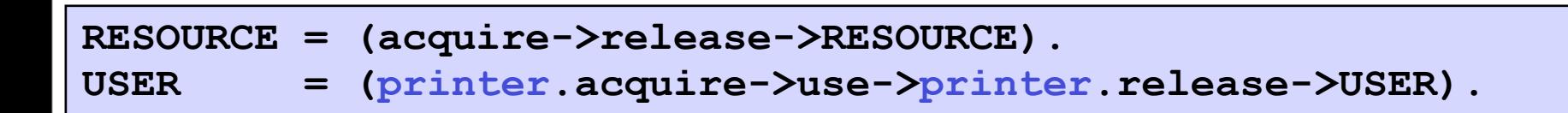

```
||PRINTER_SHARE =
    (a:USER || b:USER || {a,b}::printer:RESOURCE).
```
## **Structure Diagrams - Resource Sharing**

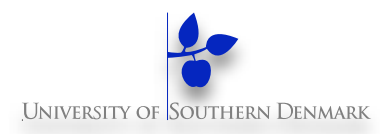

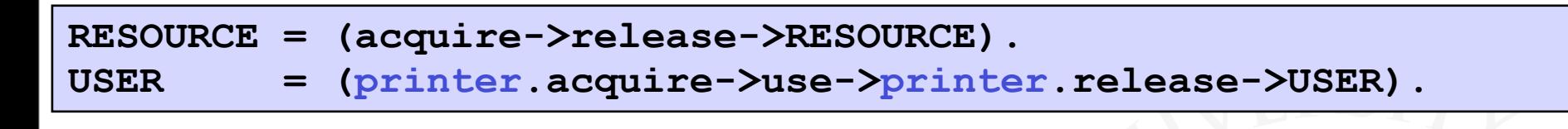

```
||PRINTER_SHARE =
    (a:USER || b:USER || {a,b}::printer:RESOURCE).
```
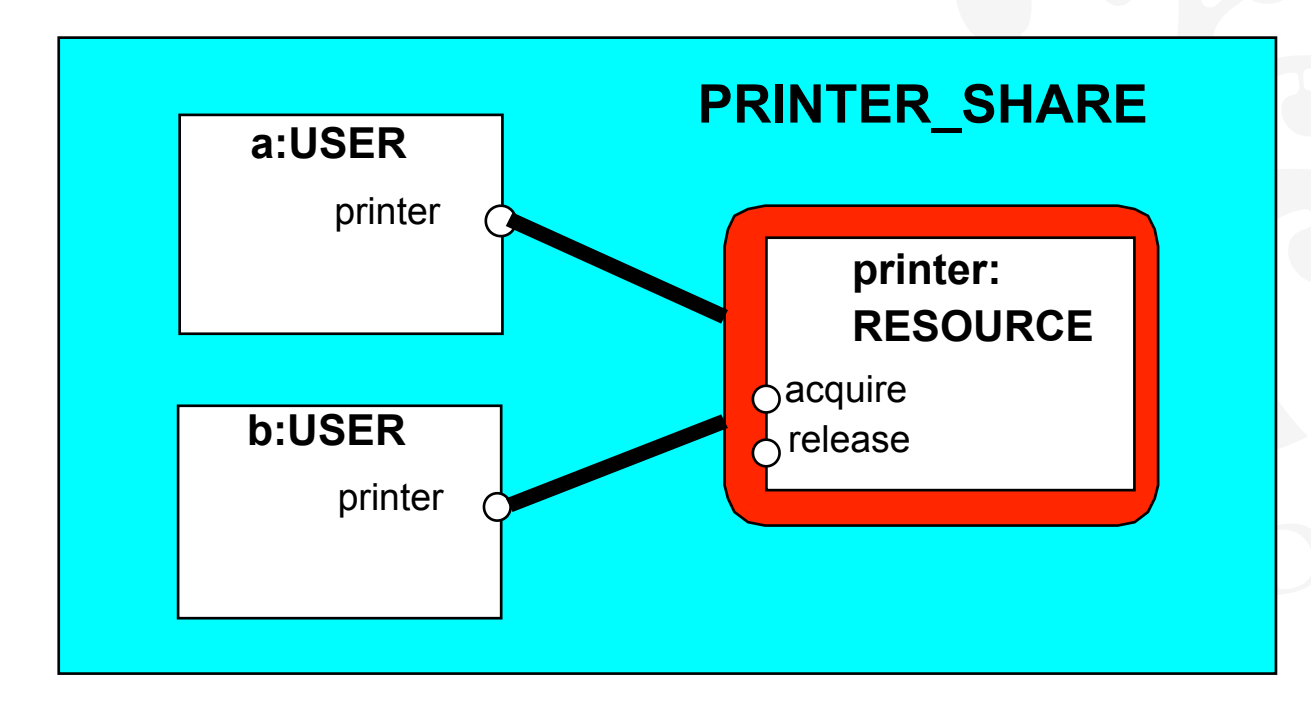

## **How To Create The Parallel Composed LTS**

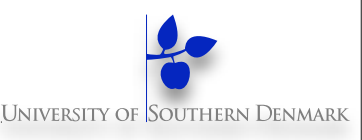

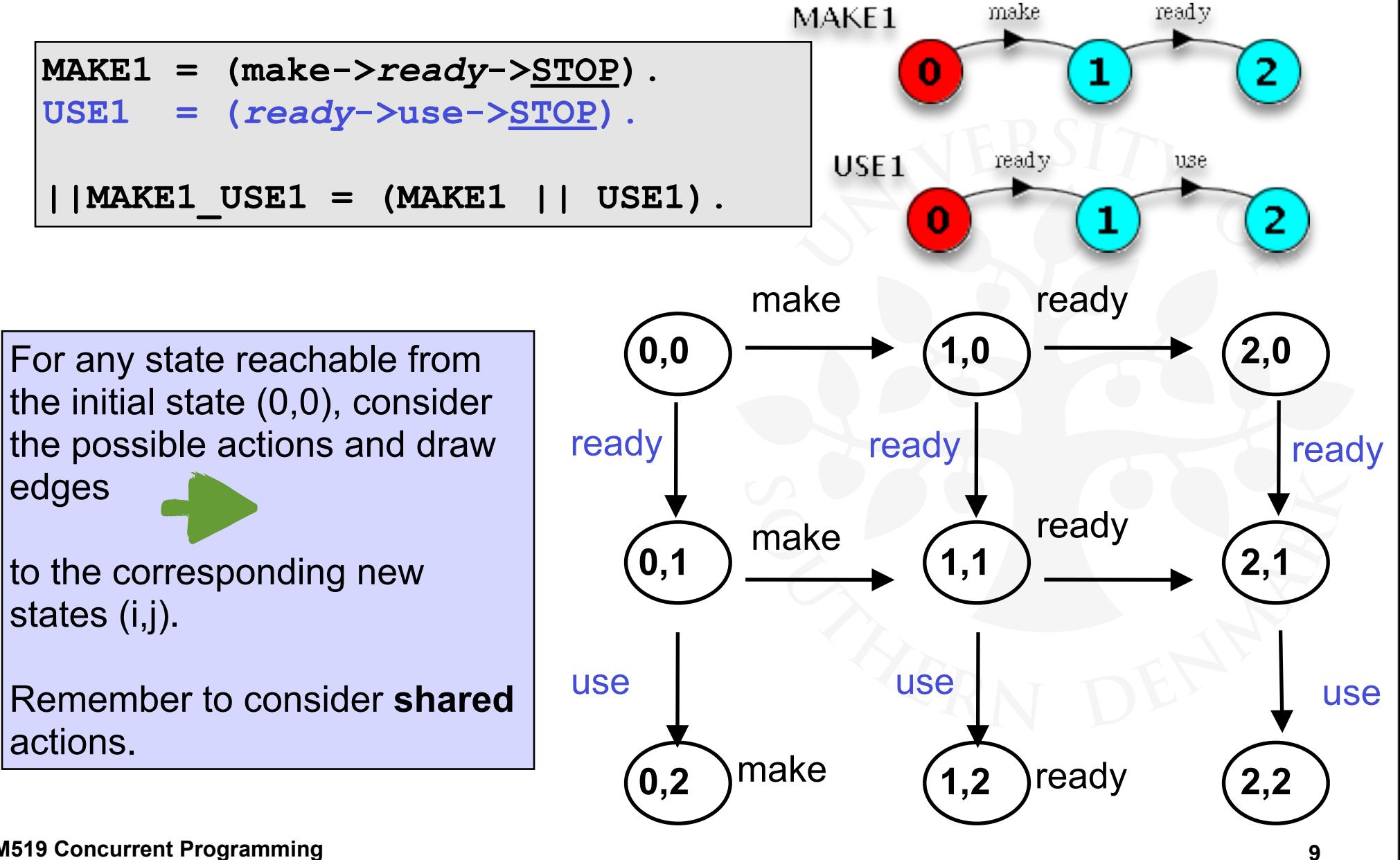

**DM519 Concurrent Programming**

## **How To Create The Parallel Composed LTS**

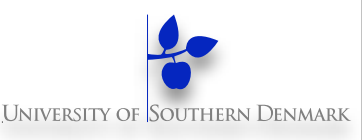

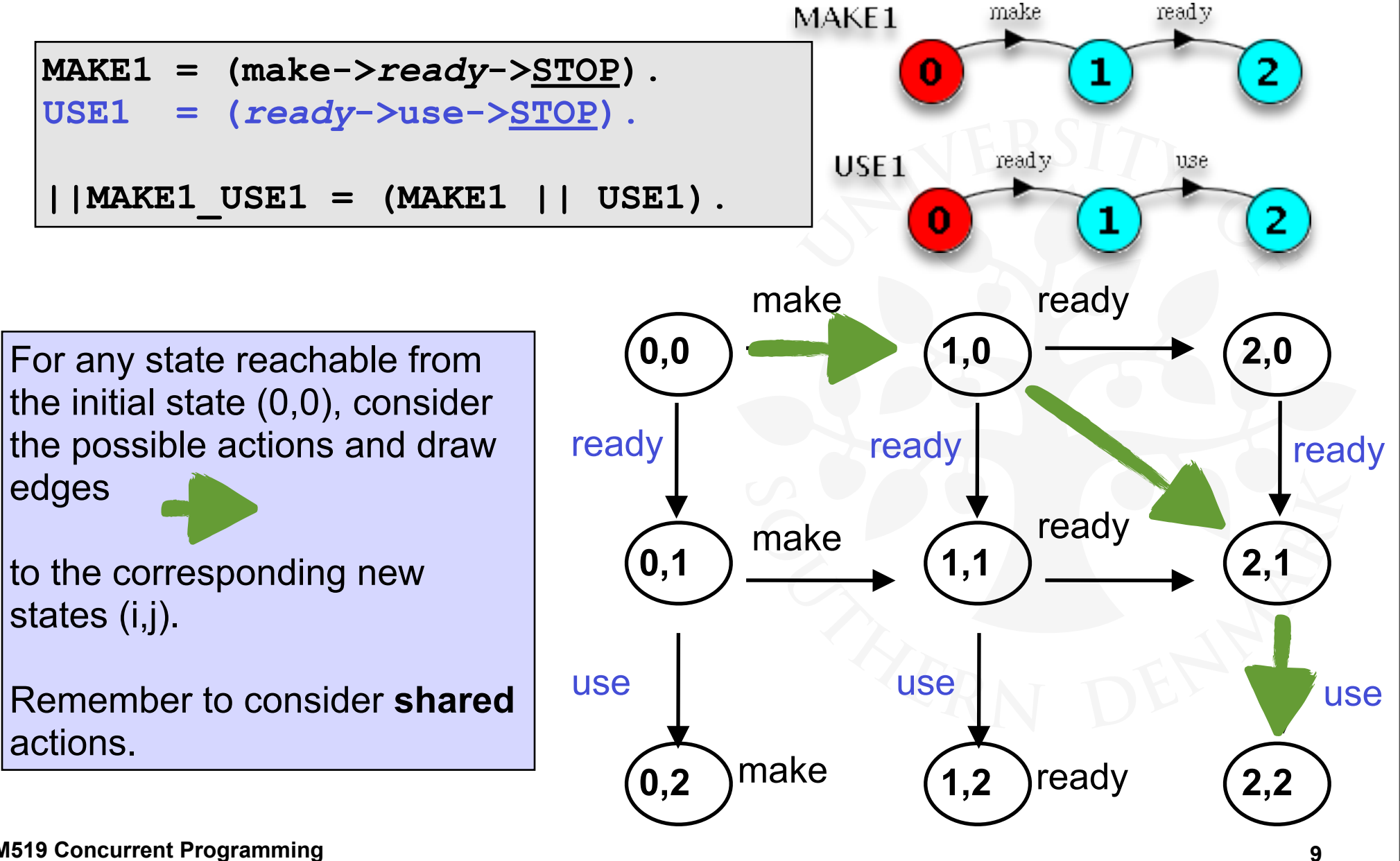

# **Chapter 4: Shared Objects & Mutual Exclusion**

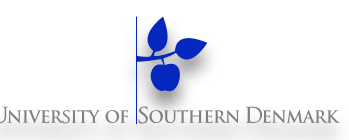

### ◆ Concepts:

- **Process interference**
- $\bullet$  **Mutual exclusion**
- ◆ Models:
	- **Model-checking for interference**
	- **Modelling mutual exclusion**

#### ◆ Practice:

- **Thread interference in shared objects in Java**
- l **Mutual exclusion in Java**
- l **Synchronised objects, methods, and statements**

# **Condition Synchronisation In FSP And Java**

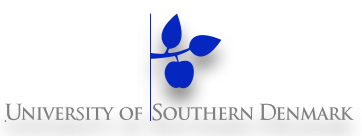

```
FSP: when (cond) action -> NEWSTATE
synchronized void action() throws Int'Exc' {
     while (!cond) wait();
     // modify monitor data
     notifyAll();
}
```
The **while** loop is necessary to re-test the condition cond to ensure that cond is indeed satisfied when it re-enters the monitor.

**notifyAll()** is necessary to awaken other thread(s) that may be waiting to enter the monitor now that the monitor data has been changed.

# **Condition Synchronisation (in Java)**

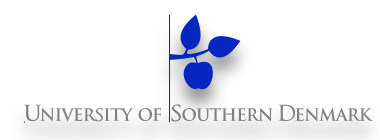

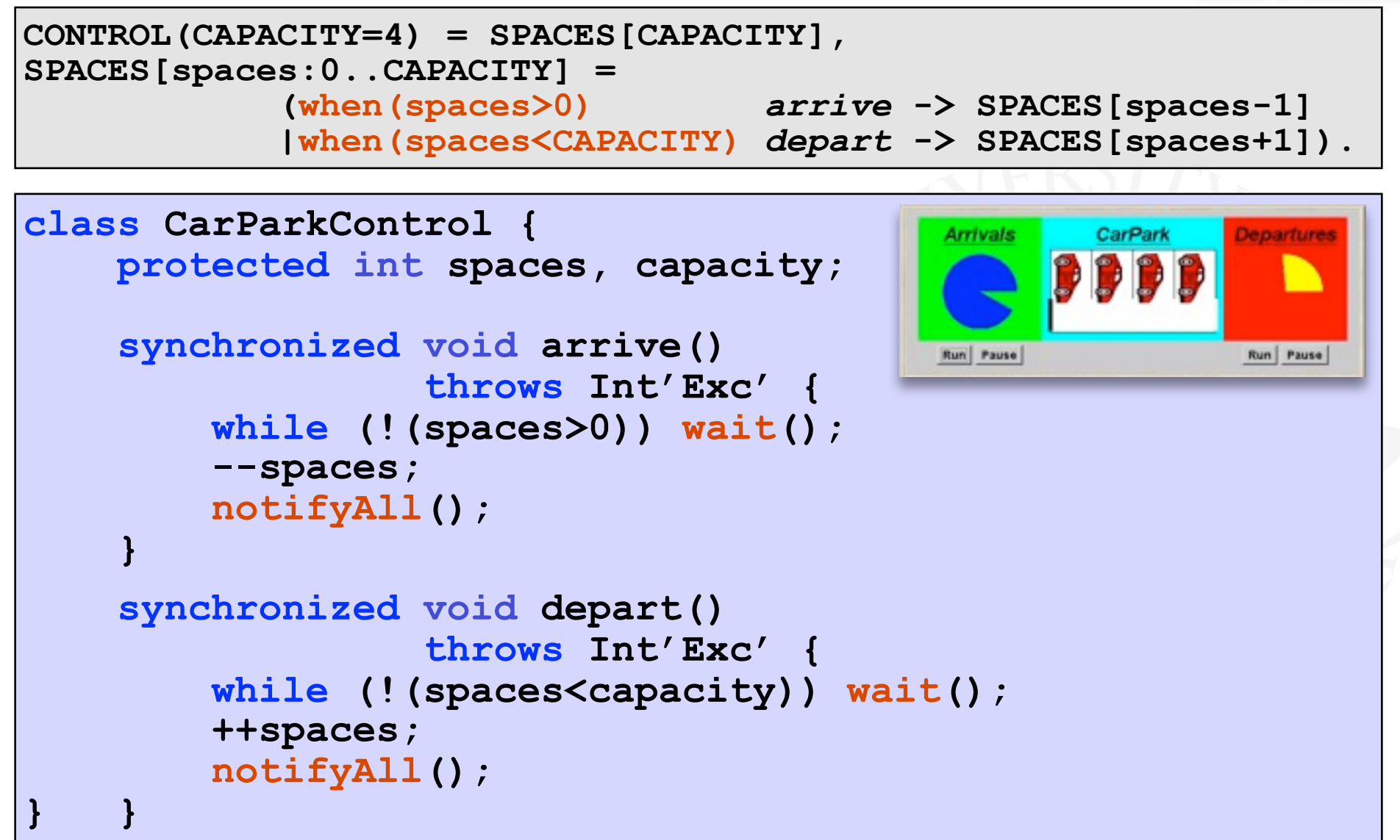

# **Condition Synchronisation (in Java)**

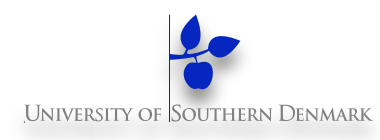

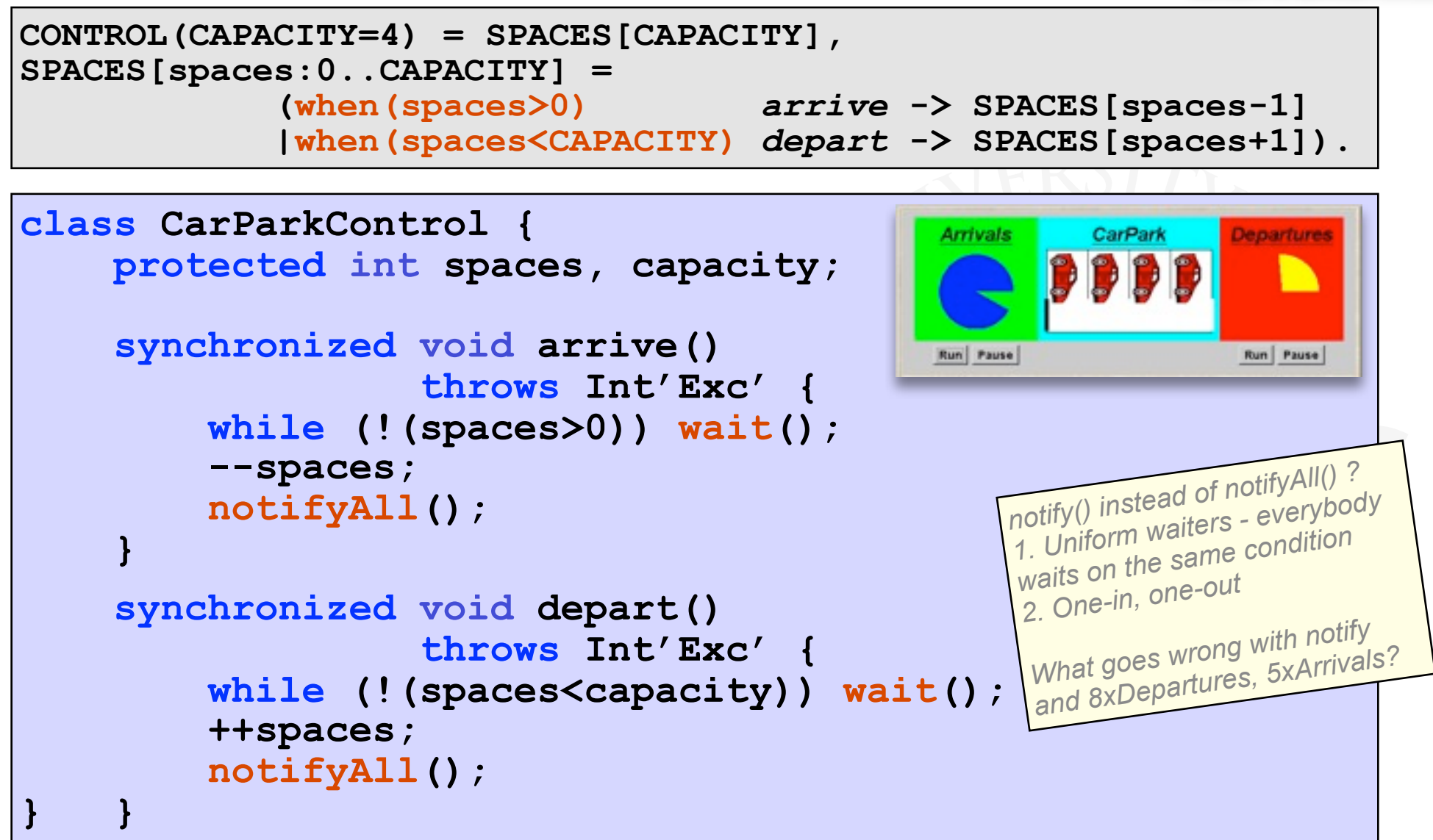

## **Semaphores**

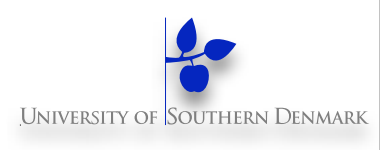

Semaphores are widely used for dealing with inter-process synchronisation in operating systems.

Semaphore **s** : integer var that can take only non-neg. values.

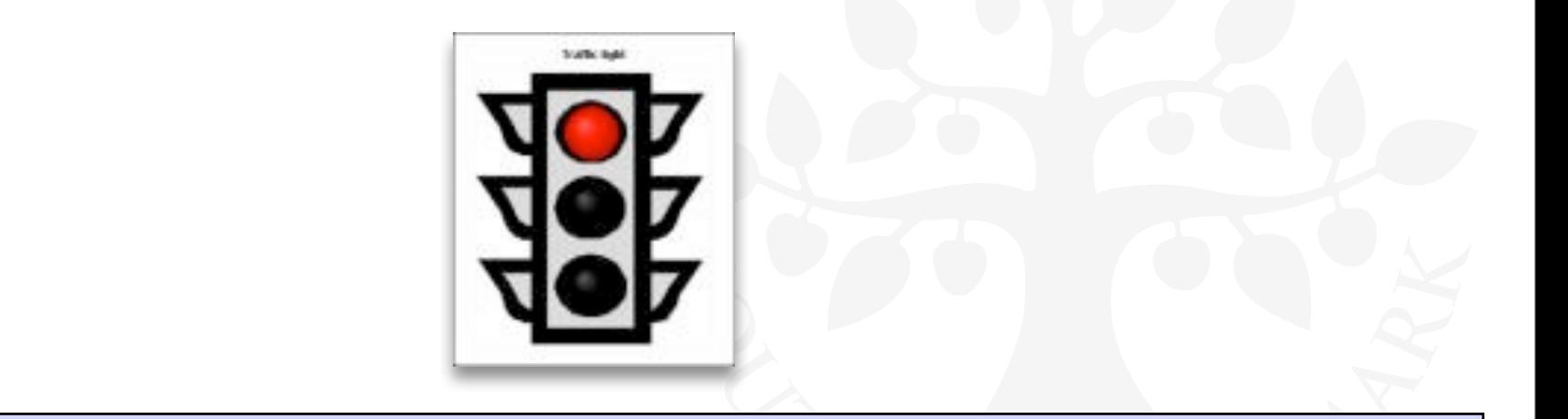

sem.down(); // decrement (block if counter = 0)

sem.up(); // increment counter (allowing one blocked thread to pass)

### **Nested Monitor Problem**

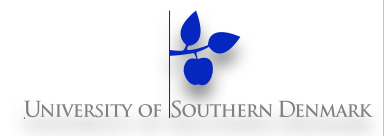

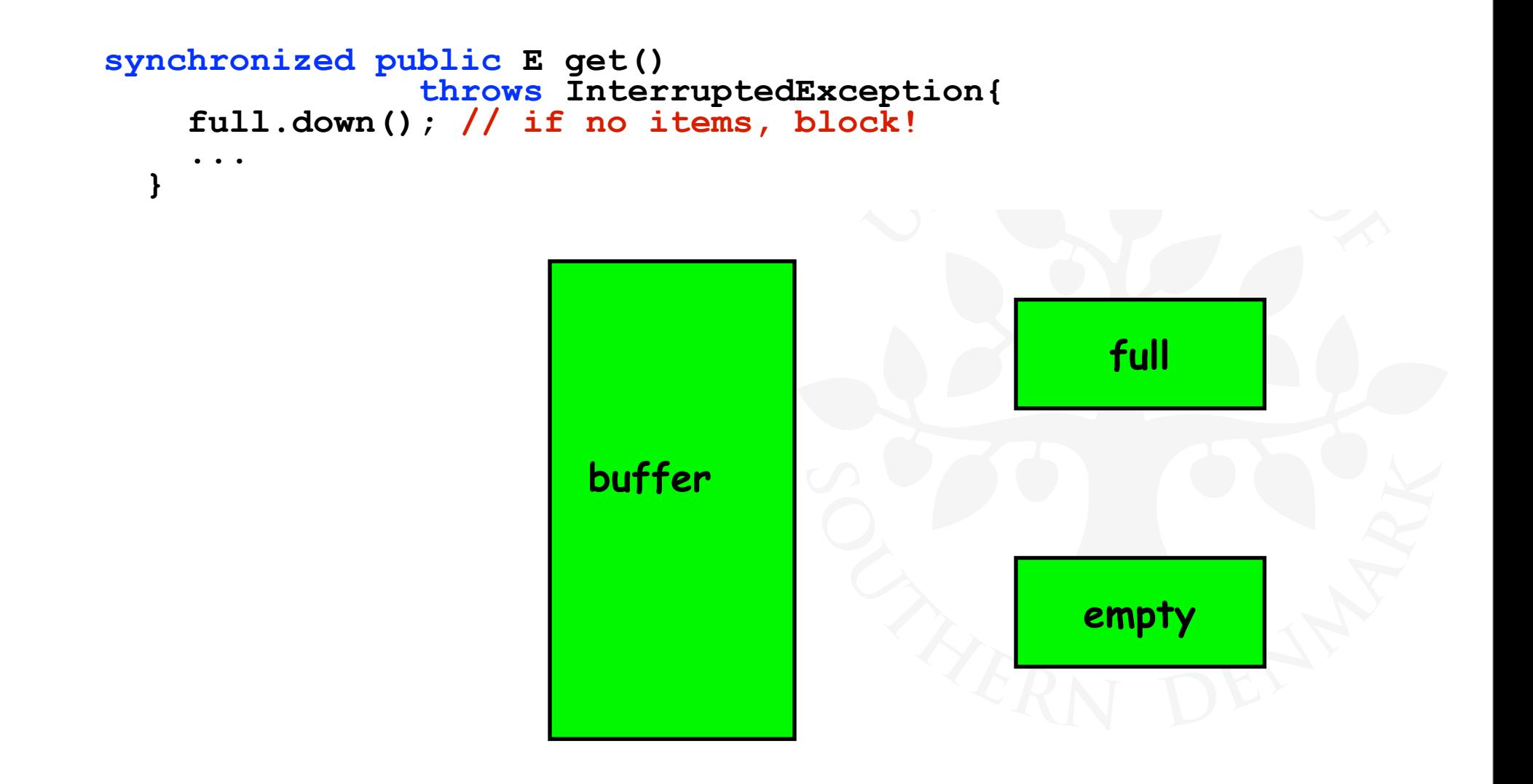

### **Nested Monitor Problem**

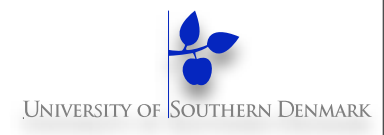

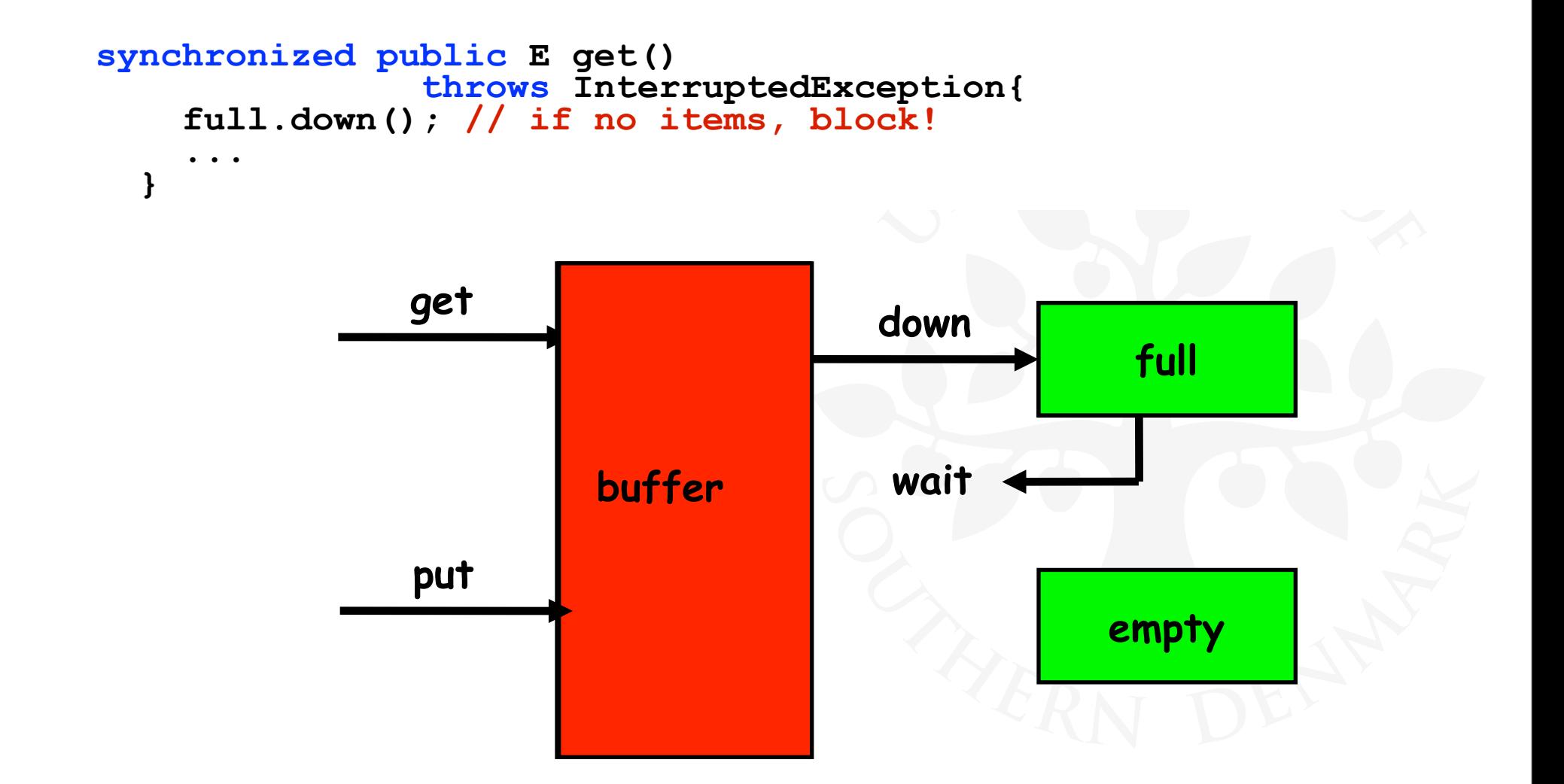

# **Deadlock: 4 Necessary And Sufficient Conditions**

**1. Mutual exclusion condition** (aka. "Serially reusable resources"):

 the processes involved share resources which they use under mutual exclusion.

**2. Hold-and-wait condition** (aka. "Incremental acquisition"):

 processes hold on to resources already allocated to them while waiting to acquire additional resources.

#### **3. No preemption condition:**

 once acquired by a process, resources cannot be "pre-empted" (forcibly withdrawn) but are only released voluntarily.

**4. Circular-wait condition** (aka. "Wait-for cycle"):

 a circular chain (or cycle) of processes exists such that each process holds a resource which its successor in the cycle is waiting to acquire.

# **Deadlock: 4 Necessary And Sufficient Conditions**

**1. Mutual exclusion condition** (aka. "Serially reusable resources"):

 the processes involved share resources which they use under mutual exclusion.

**2. Hold-and-wait condition** (aka. "Incremental acquisition"):

 processes hold on to resources already allocated to them while waiting to acquire additional resources.

#### **3. No preemption condition:**

 once acquired by a process, resources cannot be "pre-empted" (forcibly withdrawn) but are only released voluntarily.

**4. Circular-wait condition** (aka. "Wait-for cycle"):

 a circular chain (or cycle) of processes exists such that each process holds a resource which its successor in the cycle is waiting to acquire.

Deadlock avoidance:

 **"Break at least one of the deadlock conditions".**

# **7.1 Safety Properties**

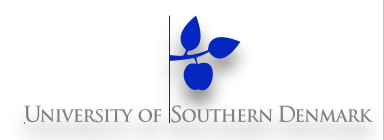

A **safety property** asserts that nothing bad happens.

- ♦ **STOP** or deadlocked state (no outgoing transitions)
- **ERROR** process (-1) to detect erroneous behaviour

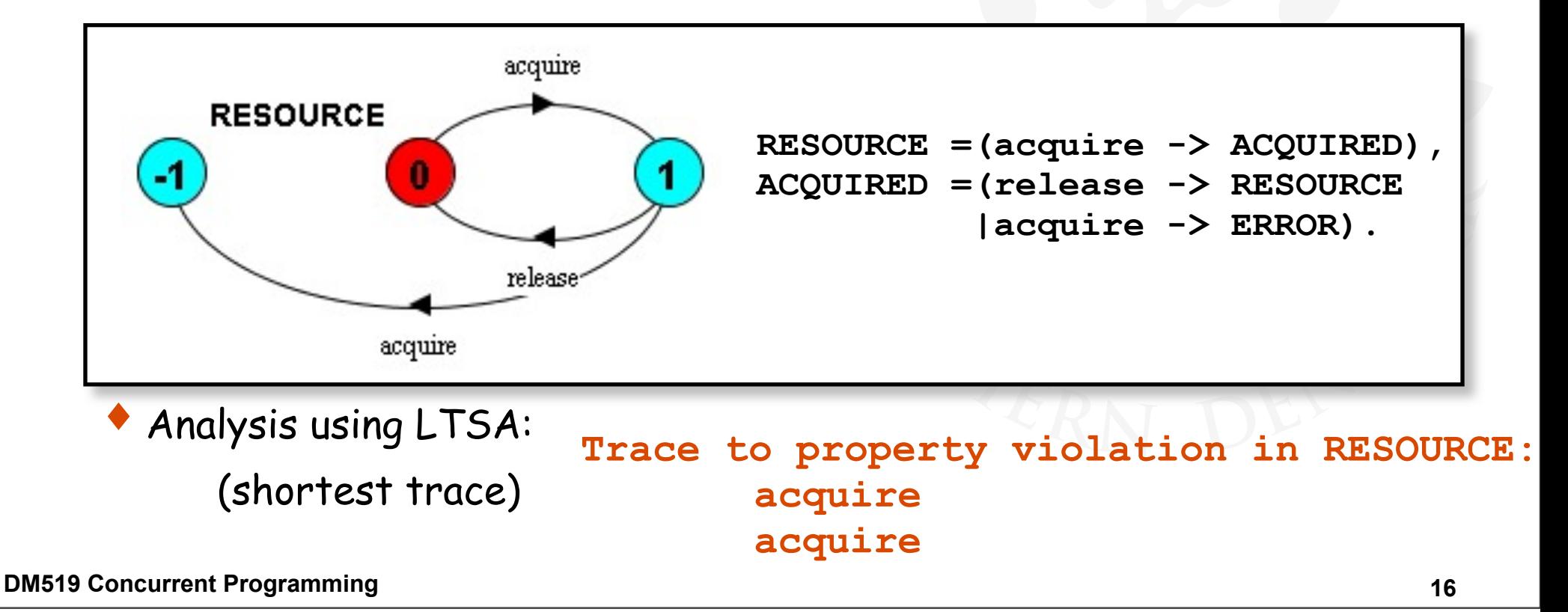

# **Safety - Property Specification**

**UNIVERSITY OF SOUTHERN DENMARK** 

♦**ERROR** conditions state what is **not** required (~ exceptions).

♦ In complex systems, it is usually better to specify **safety properties** by stating directly what **is** required.

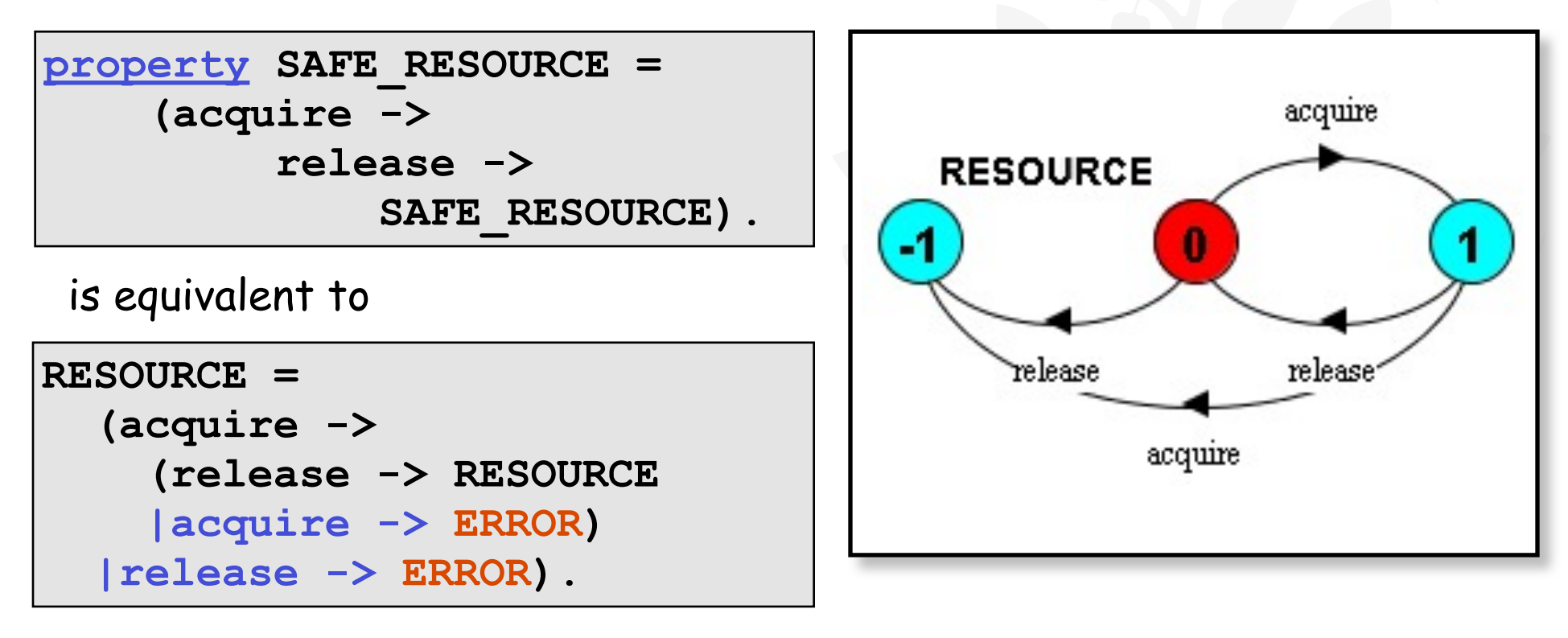

# **7.3 Liveness Properties**

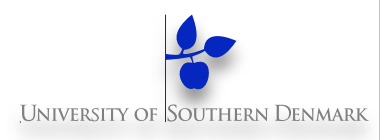

A **safety** property **asserts** that nothing bad happens.

A **liveness** property **asserts** that something good **eventually** happens.

E.g., does every car eventually get an opportunity to cross the bridge, i.e., make **progress**?

A progress property **asserts** that it is always the case that an action is eventually executed.

Progress is the opposite of starvation (= the name given to a concurrent programming situation in which an action is never executed).

### **Progress Properties**

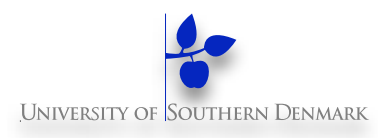

**<u>progress</u>**  $P = \{a_1, a_2, ..., a_n\}$ 

This defines a **progress property**, **P**, which **asserts** that in an infinite execution, at least one of the actions  $\mathbf{a}_{1}$ ,  $\mathbf{a}_{2}$ , …,  $\mathbf{a}_{\text{n}}$  will be executed infinitely often.

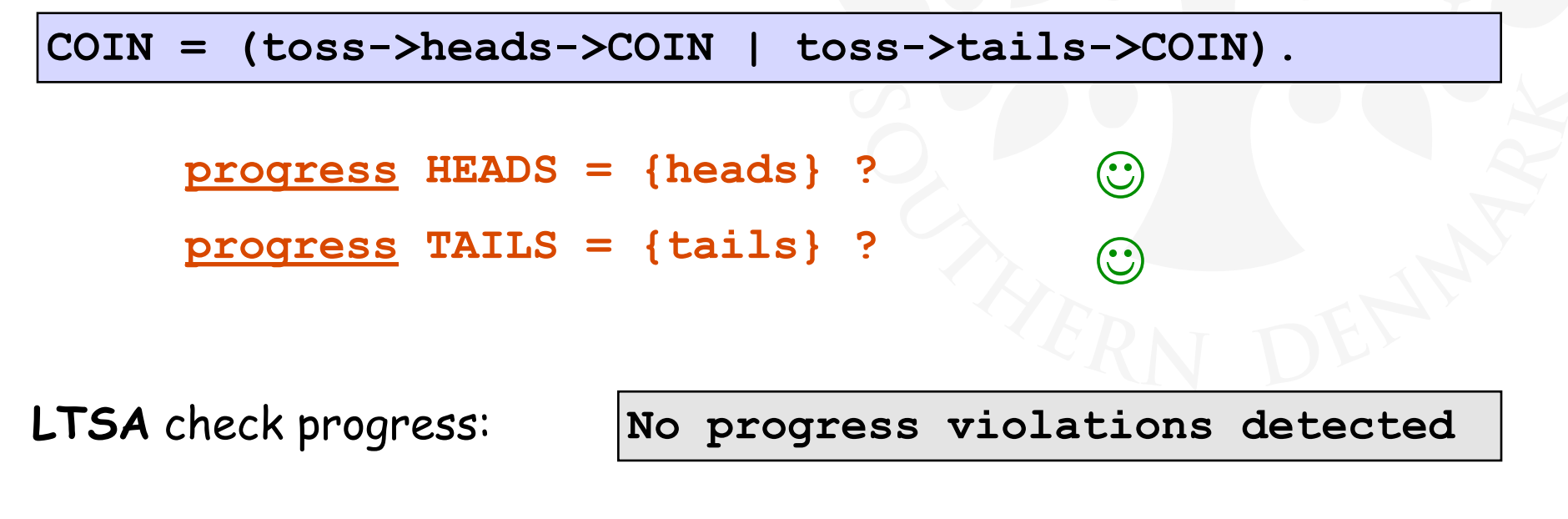

**DM519 Concurrent Programming**

# **Dynamic Systems**

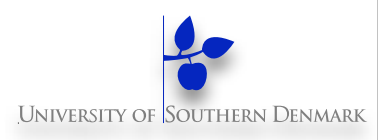

Concepts: **dynamic** creation and deletion of **processes** Resource allocation example – varying number of users and resources. **master-slave** interaction

Models: **static - fixed populations with cyclic behavior** 

**interaction**

Practice: **dynamic** creation and deletion of **threads** (# active threads varies during execution) Resource allocation algorithms **Java join() method**

**DM519 Concurrent Programming**

# **10.1 Synchronous Message Passing - Channel**

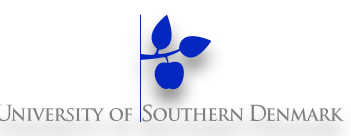

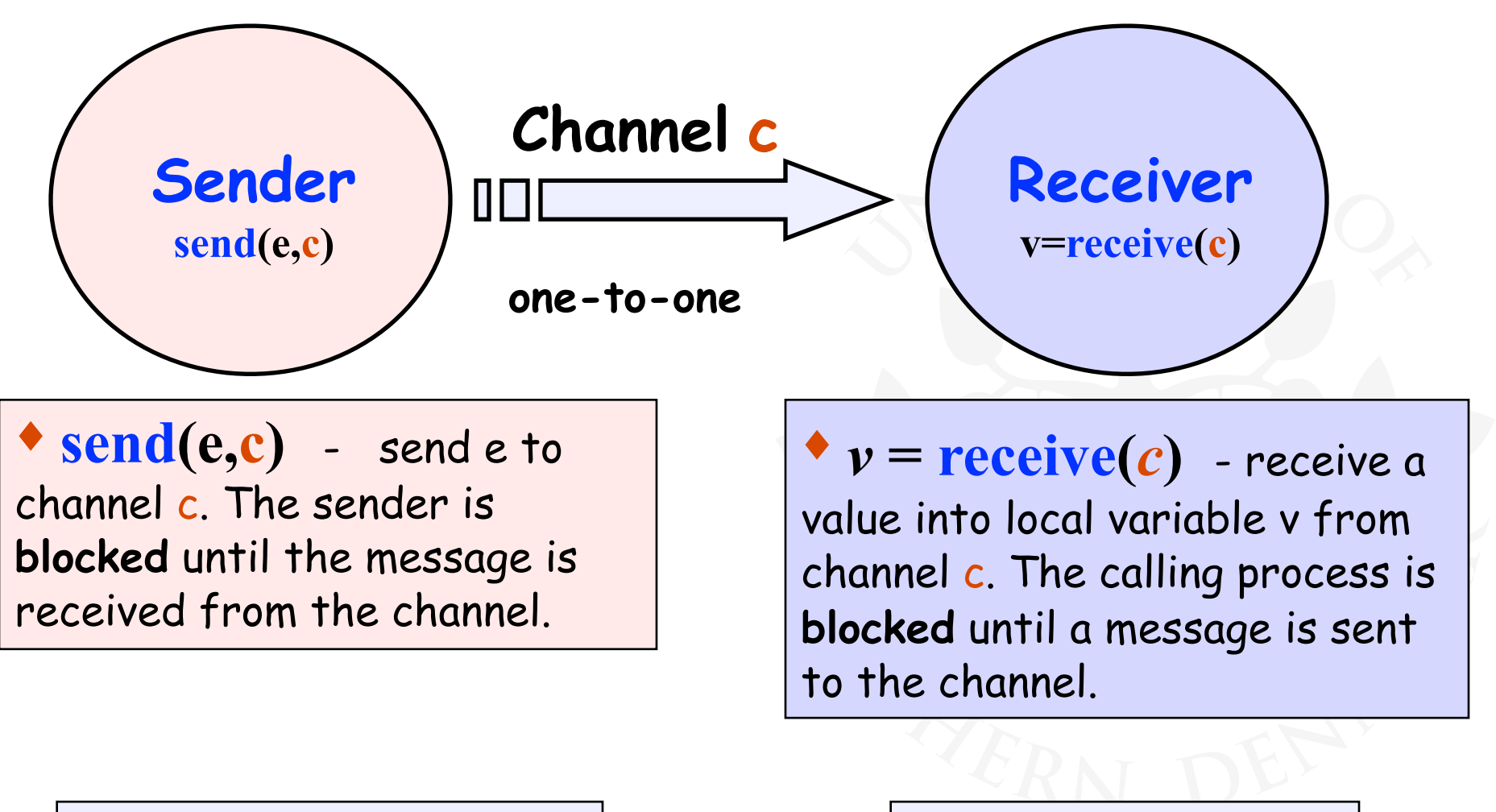

Channel has no buffering

Corresponds to " $v = e''$ 

### **Selective Receive**

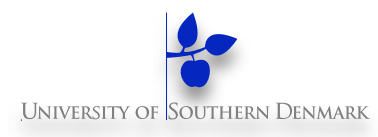

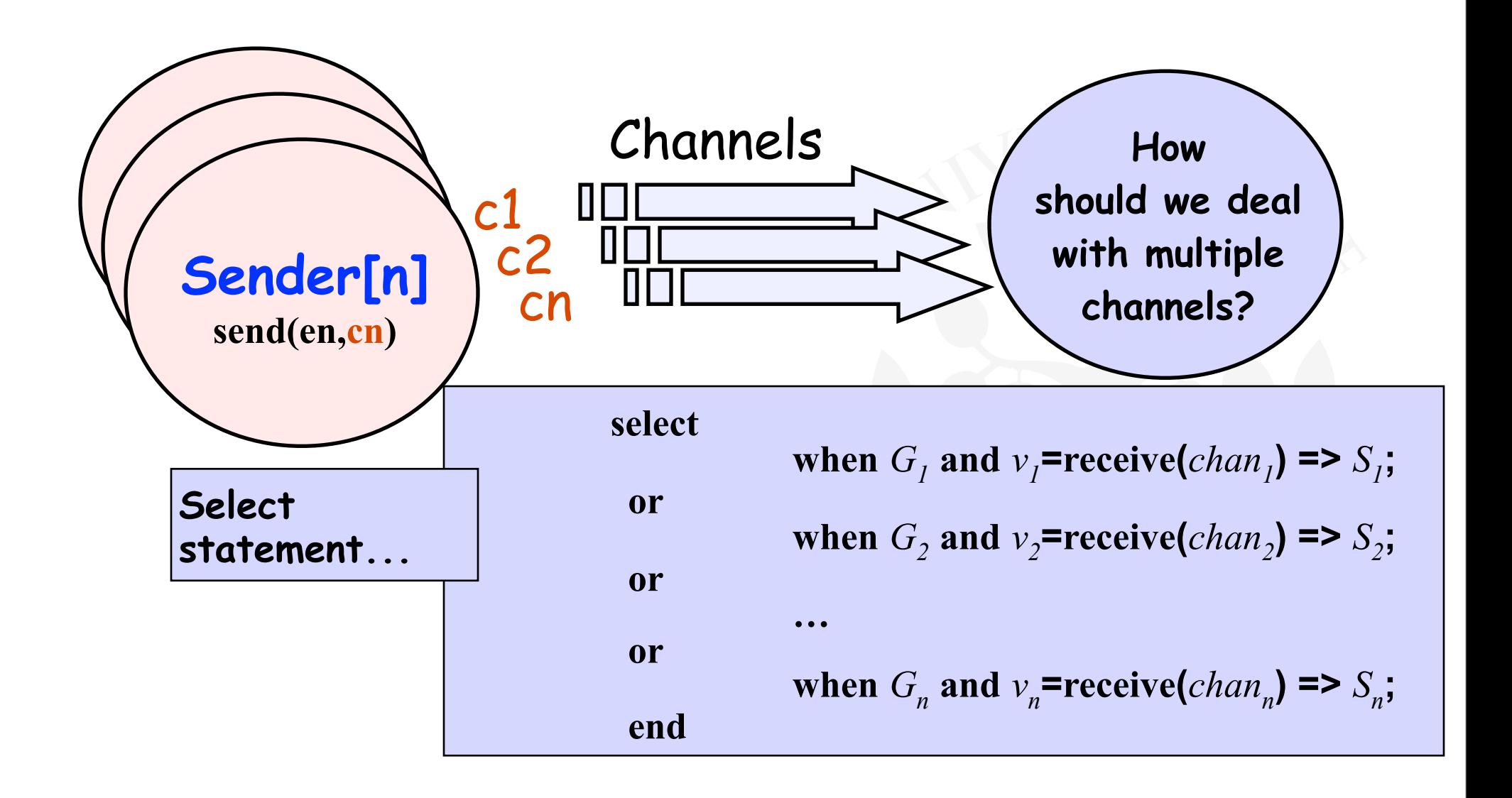

## **10.2 Asynchronous Message Passing - Port**

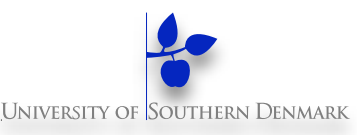

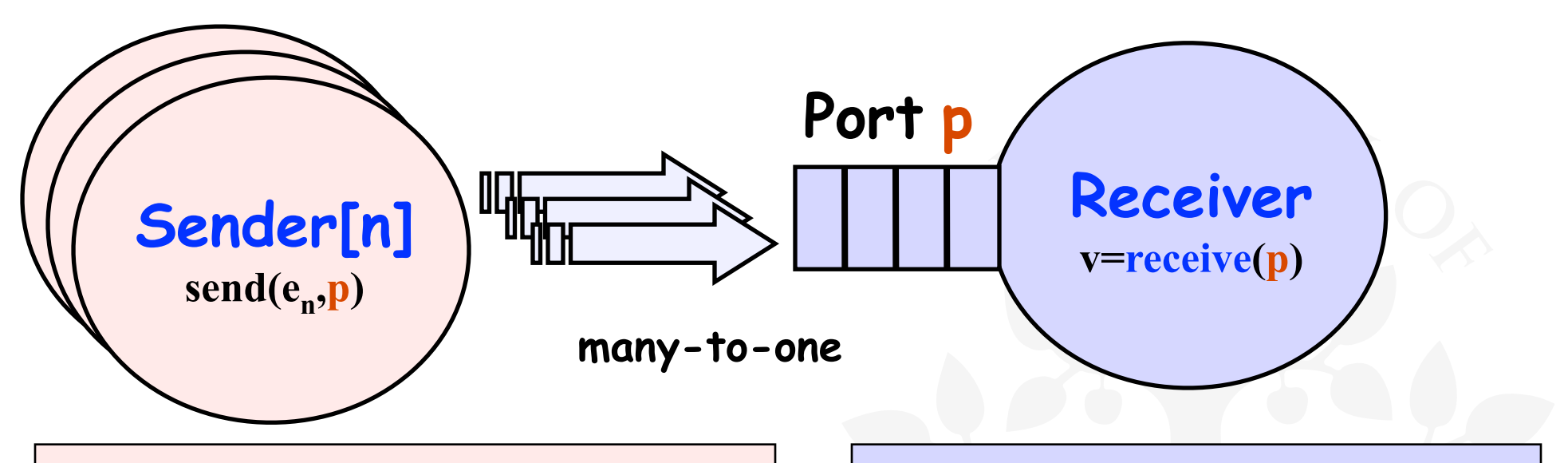

 $\bullet$  **send(e,p)** - send e to port p. The calling process is **not blocked.** The message is queued at the port if the receiver is not waiting.

 $\mathbf{v} = \mathbf{receive}(p)$  - receive a value into local variable v from port p. The calling process is **blocked** if no messages queued to the port.

# **10.3 Rendezvous - Entry**

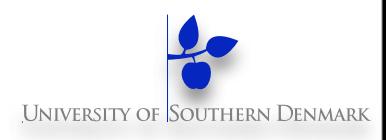

Rendezvous is a form of request-reply to support client server communication. Many clients may request service, but only one is serviced at a time.

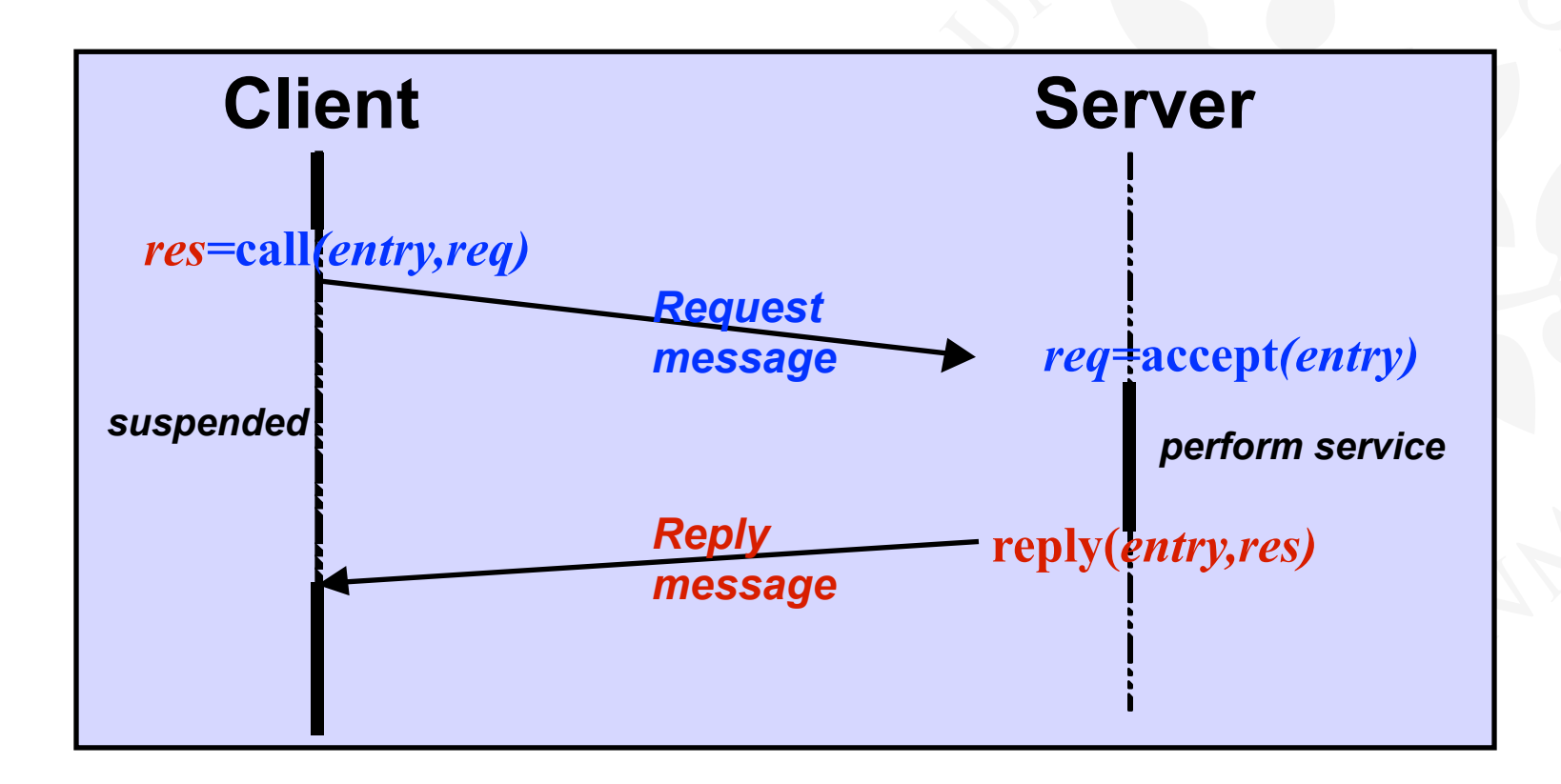

## **The Main Aims Of The Course (Repetition)**

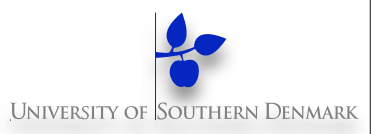

Construct **models** from specifications of concurrency problems

Test, analyse, and compare **models' behaviour**

Define and verify models' **safety & liveness** properties

**Implement** models in Java

**Relate** models and implementations